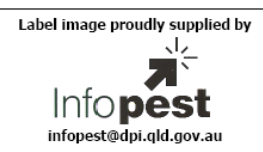

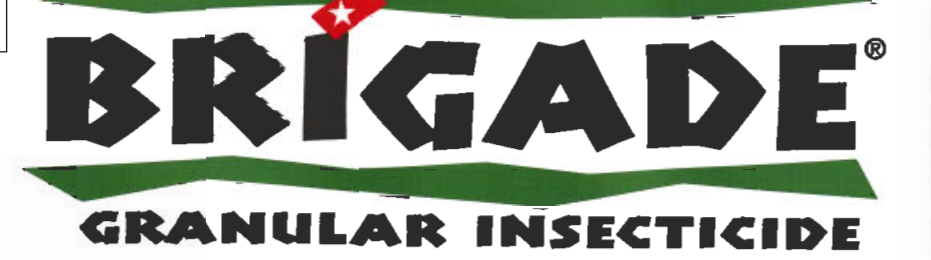

# **ACTIVE CONSTITUENT: 2g/kg BIFENTHRIN** GROUP 3A INSECTICIDE

For the control of certain pests in turf; ants, fleas and ticks in external surrounds of buildings and structures as specified in the Directions for Use Table

Net Contents: 15 kg

**FMC (CHEMICALS) PTY LTD** Unit 6, 9 Archimedes Place, Murarrie Qld 4172 **Contact Number 1800 066 355** 

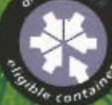

IC & Brigade are Registered Trademarks of FMC Corporation, Philadelphia, USA

#### **DIRECTIONS FOR USE**

Restraint:

Do NOT apply inside buildings. Do NOT apply within 2m of water (ponds, creeks, dams, drains, etc)

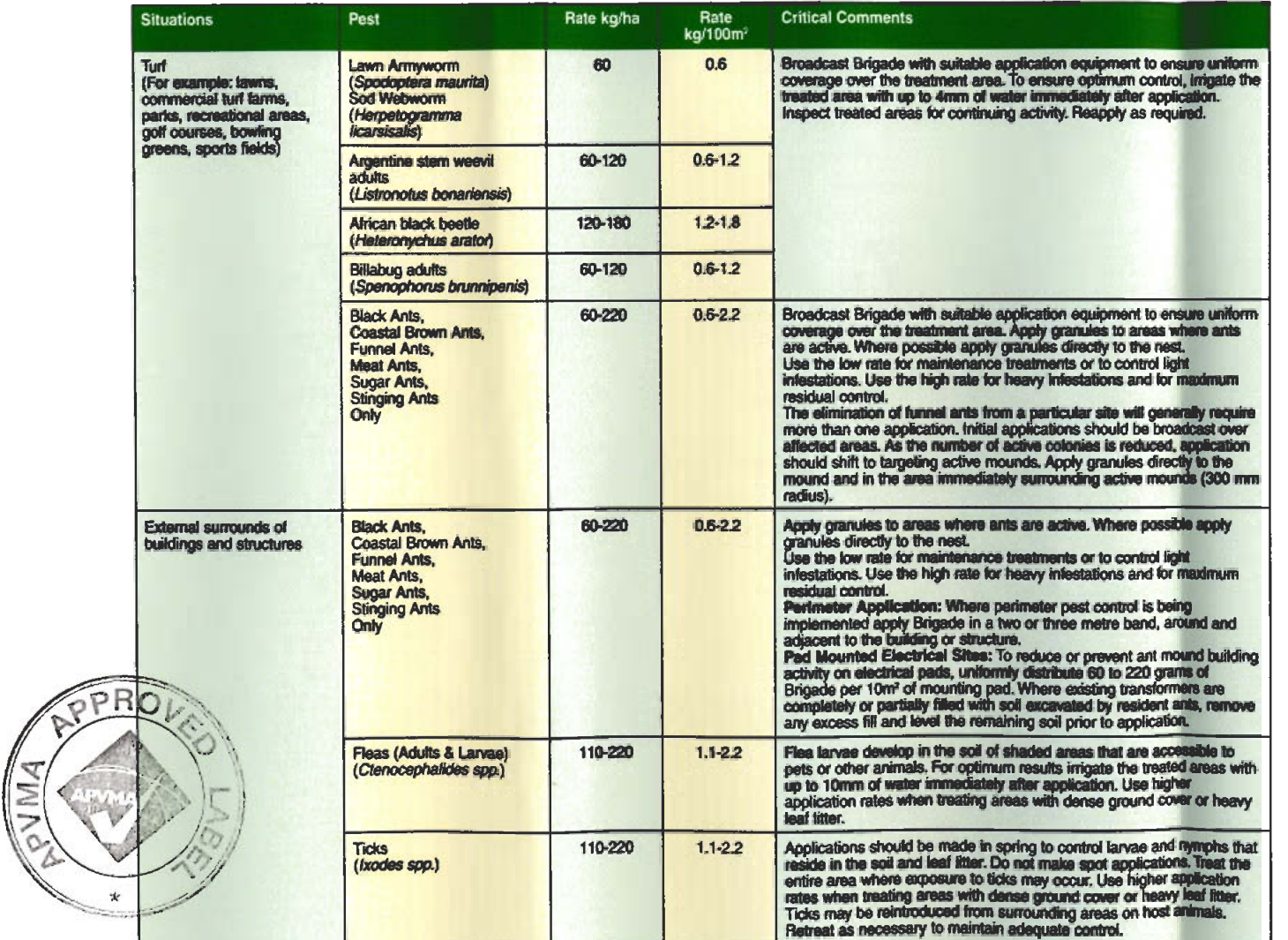

## **BRIGADE® GRANULAR INSECTICIDE GENERAL INSTRUCTIONS**

For optimum results use a property calibrated granule applicator.

### **RESISTANCE WARNING**

**GROUP CA INSECTICIDE** 

For insecticide resistance management Brigade is a Group 3A insecticide. Some naturally occurring insect biotypes resistant to Brigade and other Group 3A insecticides may exist through normal genetic variability in any insect population. The resistant individuals can eventually dominate the insect population if Brigade or other Group 3A insecticides are used repeatedly. The effectiveness of Brigade on resistant individuals could be significantly reduced. Since occurrence of resistant individuals is difficult to detect prior to use, FMC (Chemicals) Pty Ltd accepts no liability for any losses that may result from the failure of Brigade to control resistant insects. Brigade may be subject to specific resistance management strategies. For further information contact your local supplier, FMC(Chemicals) Pty Ltd representative or local agricultural department agronomist.

## PROTECTION OF WILDLIFE, FISH, CRUSTACEANS AND ENVIRONMENT

Dangerous to fish and aquatic organisms. DO Not contaminate dams, rivers, streams waterways or drains with product or the used container.

## PROTECTION OF PETS AND LIVESTOCK

Before treatment, remove animals and pets from the areas to be treated. Cover or remove any open food and water containers. Keep away from domestic pets, especially dogs. If dogs eat the granules, contact your veterinary surgeon immediately. Use with caution around pets - ensure product is well dispersed ie. swept in between pavers, cracks, and crevices and dispersed into soil and/or lawn. Cover or remove fishponds, aquariums etc before application. DO NOT apply Brigade within 2 metres of a fishpond or water containing fish or aquatic species.

## **STORAGE AND DISPOSAL**

Store in the closed, original container in a dry, cool, well ventilated area out of direct sunlight.

Soillage - Dispose of waste as indicated below or according to the Australian Standard AS 2507 - Storage and Handling of Pesticides. Do NOT allow spilled product to enter sewers, drains, creeks or any other waterways.

Shake containers empty onto treatment site. Puncture or shred and bury empty containers in a local authority landfill. If no landfill is available, bury the containers below 500 mm in a disposal pit specifically marked and set up for this purpose clear of waterways, desirable vegetation and tree roots. Empty containers should not be burnt.

#### **FIRST AID**

If poisoning occurs, contact a doctor or Poisons Information Centre. Phone Australia 13 11 26.

## **MATERIAL SAFETY DATA SHEET (MSDS)**

Additional information is listed in the Material Safety Data Sheet.

## **WARRANTY**

FMC (Chemicals) Pty Ltd makes no warranty expressed or implied, concerning the use of this product other than that indicated on the label. Except as so warranted the product is sold as is. Buyer and user assume all risk of use and/or handling and/or storage of this material when such use and/or handling and/or storage is contrary to label instructions.

DOM:

Batch Number:

APVMA Approval Number: 52791/15KG/1104

@ FMC and Brigade are Registered Trademarks of FMC Corporation, Philadelphia, USA.

NOT TO BE USED FOR ANY PURPOSE OR IN ANY MANNER CONTRARY TO THIS LABEL UNLESS AUTHORISED UNDER APPROPRIATE LEGISLATION.